## Полный список изменений в SDK X-Ray 1.8

Материал из xrWiki

- LE работает ощутимо быстрее
- добавлен новый удобный редактор для снап-листа (в основном для режима ИИ-карты). Чтобы получить список объектов прямо из scene object.part, используйте батник следующего вида:

Ifor /F "tokens=1.3\*" %%I in (scene object.part) do if "%%I"=="name" if not "%%J"=="" @echo %%J >>  $\overline{\phantom{a}}$ names.txt -------------------------

- увеличен максимальный размер level lods до  $4096x4096px$  (#26);
- починен экспорт.dm из АЕ (#88);
- хардварный скиннинг в СДК! В ЛЕ теперь можно спаунить хоть 10 сидоровичей, и тормозить всё равно не будет. С другой стороны, на модели не действует освещение, туман. ActorEditor вообще не будет нормально работать с ним. Включается ключом -hw skin. Также шейдеры для редакторов вынесены в отдельную папку;
- непонятно зачем нужный rt object props больше не создаётся;
- $\bullet$  снято ограничение на количество воллмарков (#90);
- редакторы теперь хранят настройки в одном .ini файле, а не двух-трёх;
- добавлена проверка на наличие .omf-файлов перед переходом в режим Engine в Actor Editor'e;
- LE при построении уровня (Compile->Build) не удаляет маленькие полигоны (#35);
- настройки глубины выборки под курсором теперь сохраняются не только в текущей сессии  $(#131);$
- добавлена возможность менять цвет в окошке кастомдаты и цвет сообщений в логе;
- добавлена кнопка для проигрывания анимации в параметрах smart cover'ов (#145);
- добавлена защита от пустых параметров \$spawn, они иногда могут привести к ошибкам;
- при выполнении команды "Clear AI Map" Snap list не очищается;
- исправлен Access Violation при открытии несуществующего файла из Recent Files;
- возвращена погода в СДК;
- заданная в текущем сеансе LE погодная секция теперь сохраняется;
- добавлена возможность создать погодный модификатор;
- отключено автоудаление маленьких полигонов в АЕ (так называемая "оптимизация") (#31);
- $\blacksquare$  при перезапуске АЕ не сбрасывается флажок 16-bit motion (#87);
- $\blacksquare$  префикс уровня под спаун-элемента под группой теперь дописывается автоматически (#135);
- добавлена возможность задать размер ноды ИИ-сетки (#14);
- увеличена точность позиционирования объектов до 4 знаков после запятой (#85);
- ошибки при неверном имени спаун-секции теперь обрабатываются корректно (#136);
- при экспорте в лог АЕ дописывается имя экпортируемой модели или анимации (#142);
- заменён древний файловый диалог на современный виндовый, теперь в нём запоминается последняя открытая папка. Используйте виндовую функцию избранных папок для быстрого перемещения между каталогами (#86);
- $\blacksquare$  исправлена кнопка Export LWO в Library Editor'e;
- добавлено дополнительное однострочное окошко для задания координат камеры, открывается щелчком по полю с координатами камеры снизу-справа (#160);
- добавлена опция для принудительной загрузи всех текстур, но только для статической геометрии (#134);
- DXT.dll отвязана от xrCore, оставлена возможность использовать обычную DXT.dll;
- теперь уровни в ЛЕ сохраняются без CMemoryWriter. Это немного медленнее, но это работает;
- добавлена возможность использовать Sound Occlusion Model в LE (обновляется автоматически при Make Sound Occluder, или вручную через меню);
- объекты после вставки теперь выделяются автоматически;
- добавлена опция для отключения отрисовки нод при генерации ИИ-карты;
- увеличен лимит нод в ЛЕ, добавлена возможность загрузки старой версии ИИ-карты (чтобы не генерировать заново);
- добавлена загрузка из файла и подсветка списка ошибок ИИ-карты;
- поправлена эргономика интерфейса в режимах AI Map и Group;
- $\blacksquare$  исправлен баг при смене профиля физического объекта (#170);
- добавлена возможность увеличивать ширину формы со списком детальных объектов, а также регулировать высоту элементов списка колёсиком мыши (#172);
- исправлено сохранение  $\cdot$ dti (#173);
- добавлена возможность увеличивать ширину панельки справа для всех редакторов;
- исправлена кнопка Remove Texture в Image Editor;
- переделан способ подсчёта количества выделенных нод ИИ-сетки, теперь в режиме её редактирования ФПС не падает, как раньше;
- добавлена возможность отключать коллизию у капель дождя;
- добавлен звук капель дождя, стучащих по крыше;
- добавлен ключ -hq для LE, включает правильную генерацию нормалей, грузит заметно дольше;
- добавлено освещение травы солнцем в LE;
- добавлена возможность использовать точки в именах папок с объектами;
- $\bullet$  улучшен процесс добавления текстур (#171);
- LE теперь сохраняет build\_details.dds как DXT3 (#181);
- перевод ошибок DirectX на человеческий язык (используется библиотека из Wine);
- реализован полноэкранный режим во всех редакторах (#182);
- добавлена возможность устанавливать вес материала от 0 до 100 попугаев (#189);

Источник — [«https://xray-engine.org/index.php?title=Полный\\_список\\_изменений\\_в\\_SDK\\_X-](https://xray-engine.org/index.php?title=Полный_список_изменений_в_SDK_X-Ray_1.8&oldid=866)[Ray\\_1.8&oldid=866](https://xray-engine.org/index.php?title=Полный_список_изменений_в_SDK_X-Ray_1.8&oldid=866)»

- Страница изменена 6 июля 2018 в 10:51.
- К этой странице обращались 414 раз.
- Содержимое доступно по лицензии [GNU Free Documentation License 1.3 или более поздняя](http://xray-engine.org/index.php?title=License) (если не указано иное).

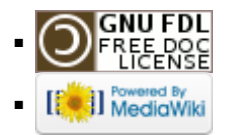